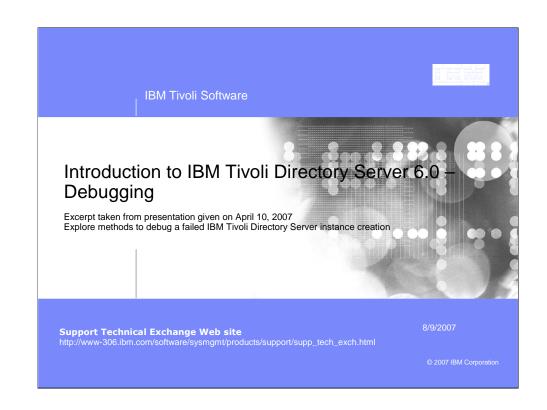

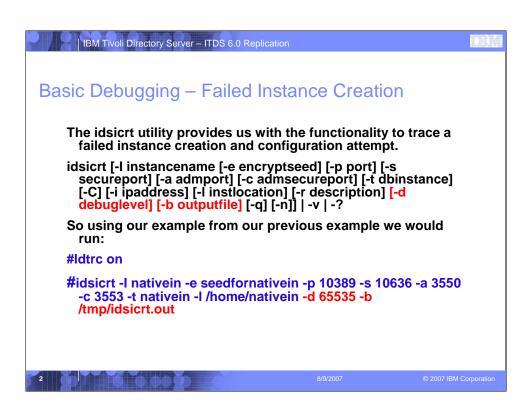

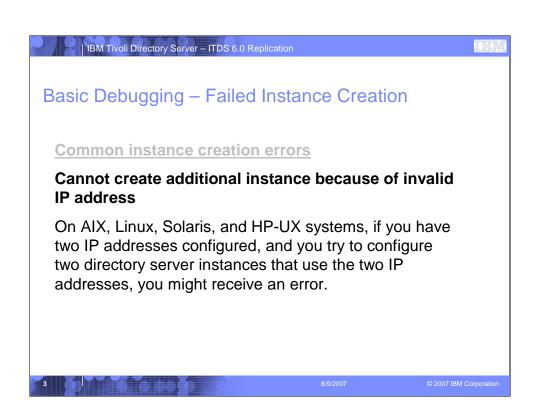

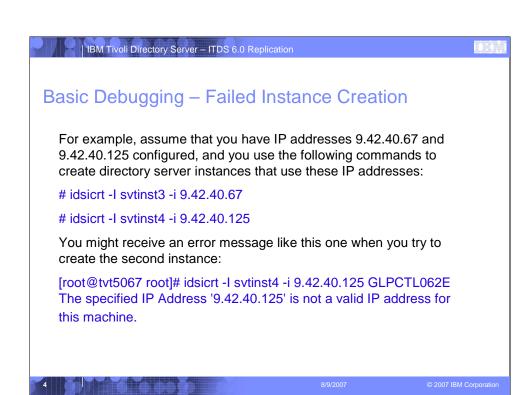

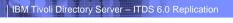

TER

## Basic Debugging – Failed Instance Creation

The problem might be one of the following:

The Host IP addresses file does not have the correct entry for the second IP address.

For example, on Linux systems, the /etc/hosts file must have the second IP entry in the correct format. For example: 9.48.181.173 mymachine.mylocation.ibm.com mymachine

The system settings must be such that the system first checks the Host IP addresses file instead of performing a DNS lookup. The setting in the operating system Name service switch file must be changed to perform Host IP resolution lookup before going to the DNS.

8/9/200

2007 IBM Corporation

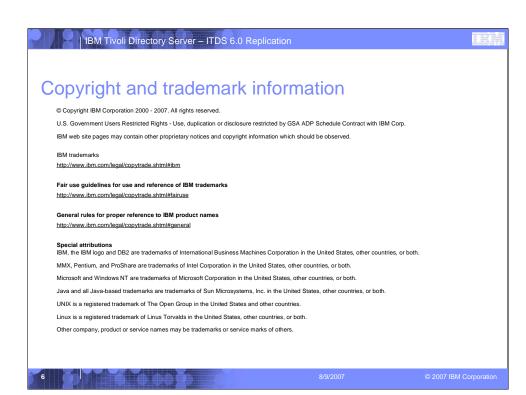